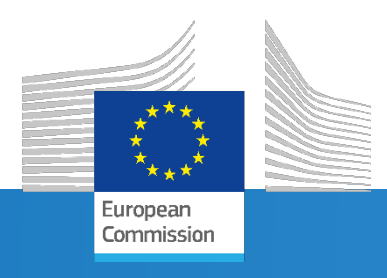

# Screening the consistency of emissions inventories

**Pontro** 

Towards a monitoring dashboard

*P. Thunis, A. Clappier, B. Bessagnet, E. Pisoni, J. Koenen, S. Lopes-Aparicio, M. Guevara et al.*

#### The screening method

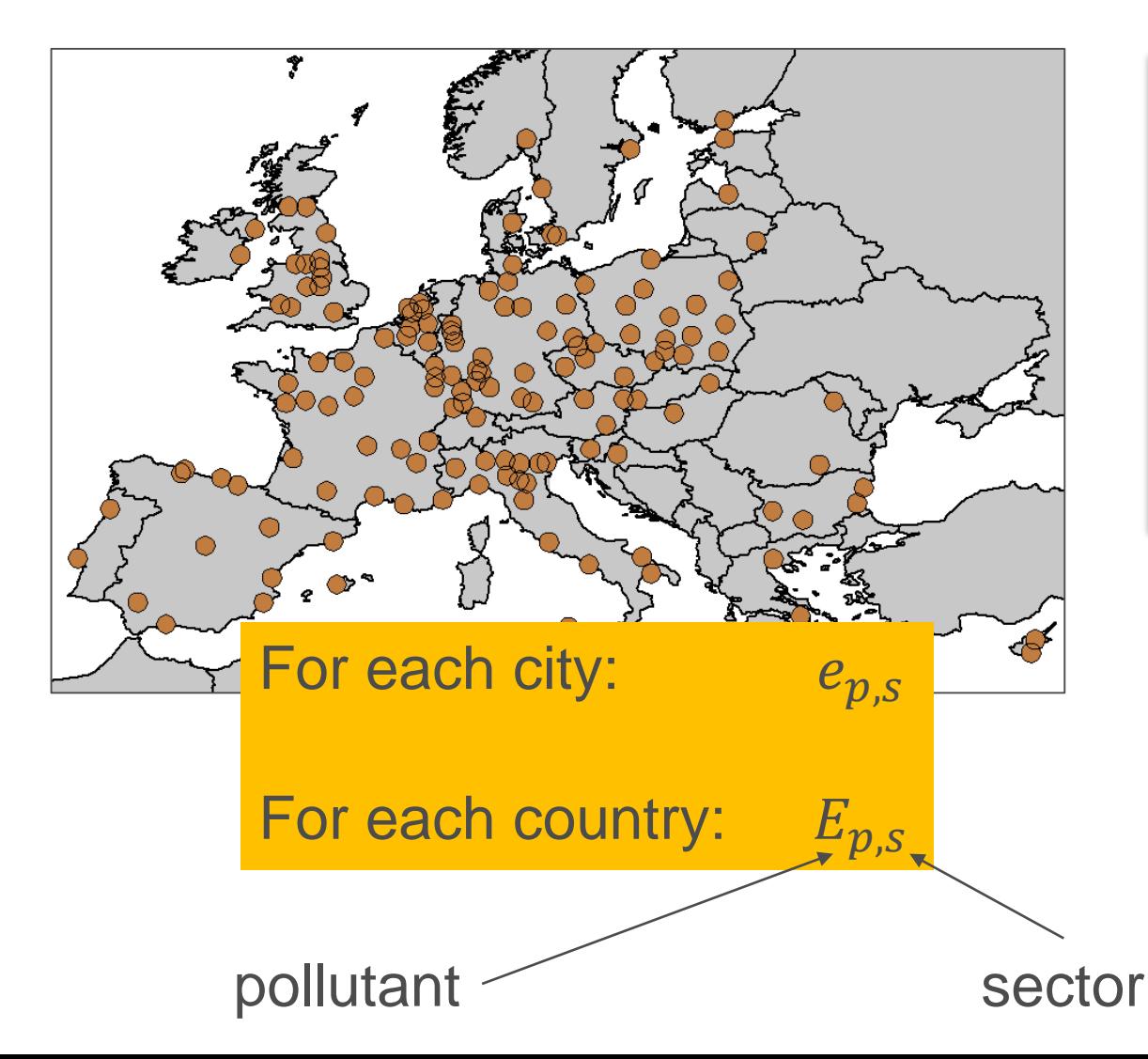

Methods for assessment of models

#### A multi-pollutant and multi-sectorial approach to screening the consistency of emission inventories

Philippe Thunis<sup>1</sup>, Alain Clappier<sup>2</sup>, Enrico Pisoni<sup>1</sup>, Bertrand Bessagnet<sup>1</sup>, Jeroen Kuenen<sup>3</sup>, Marc Guevara<sup>64</sup>, and Susana Lopez-Aparicio<sup>5</sup> <sup>1</sup>European Commission, Joint Research Centre, Ispra, Italy <sup>2</sup>Université de Strasbourg, Laboratoire Image Ville Environnement, Strasbourg, France <sup>3</sup>TNO, Department of Air, Climate and Sustainability, Utrecht, the Netherlands <sup>4</sup>Barcelona Supercomputing Center, Barcelona, Spain <sup>5</sup>NILU - Norwegian Institute for Air Research, 2027 Kjeller, Norway

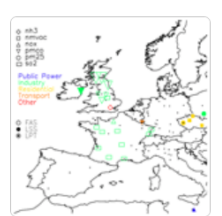

08 Jul 2022

#### Only aggregated emissions data necessary!

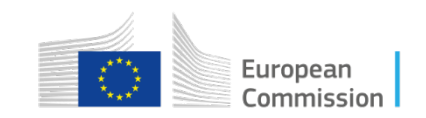

#### Relevant emissions AND detection of inconsistencies

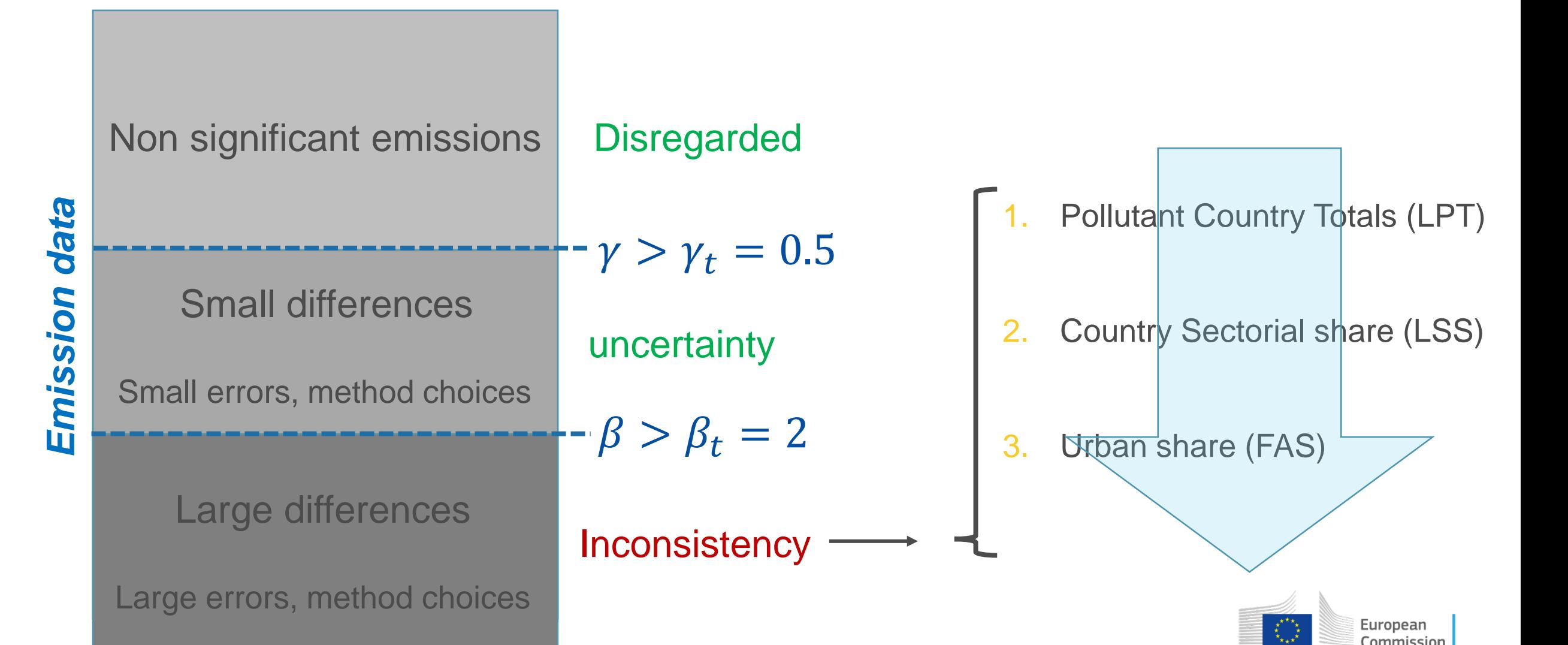

## Application: CAMS v22 vs. V42 (2015)

- **Spatial coverage**: EU
- **Focus areas**: 150 Atlas cities
- **Sectors**: Transport (F), Residential (C), Industry (B), Power-plant (A), Other  $[(J)$  Waste +  $(D)$  Fugitives +  $(E)$  Solvents +  $(I)$  OffRoad]
- **Pollutants**:  $SO_2$ , NH<sub>3</sub>, PPM<sub>2.5</sub>, PPM<sub>C</sub>, NO<sub>x</sub>, NMVOC

• 
$$
\gamma_t = 0.5
$$
 and  $\beta_t = 2$ 

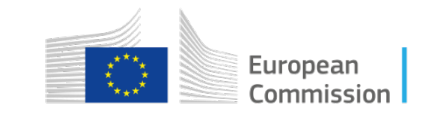

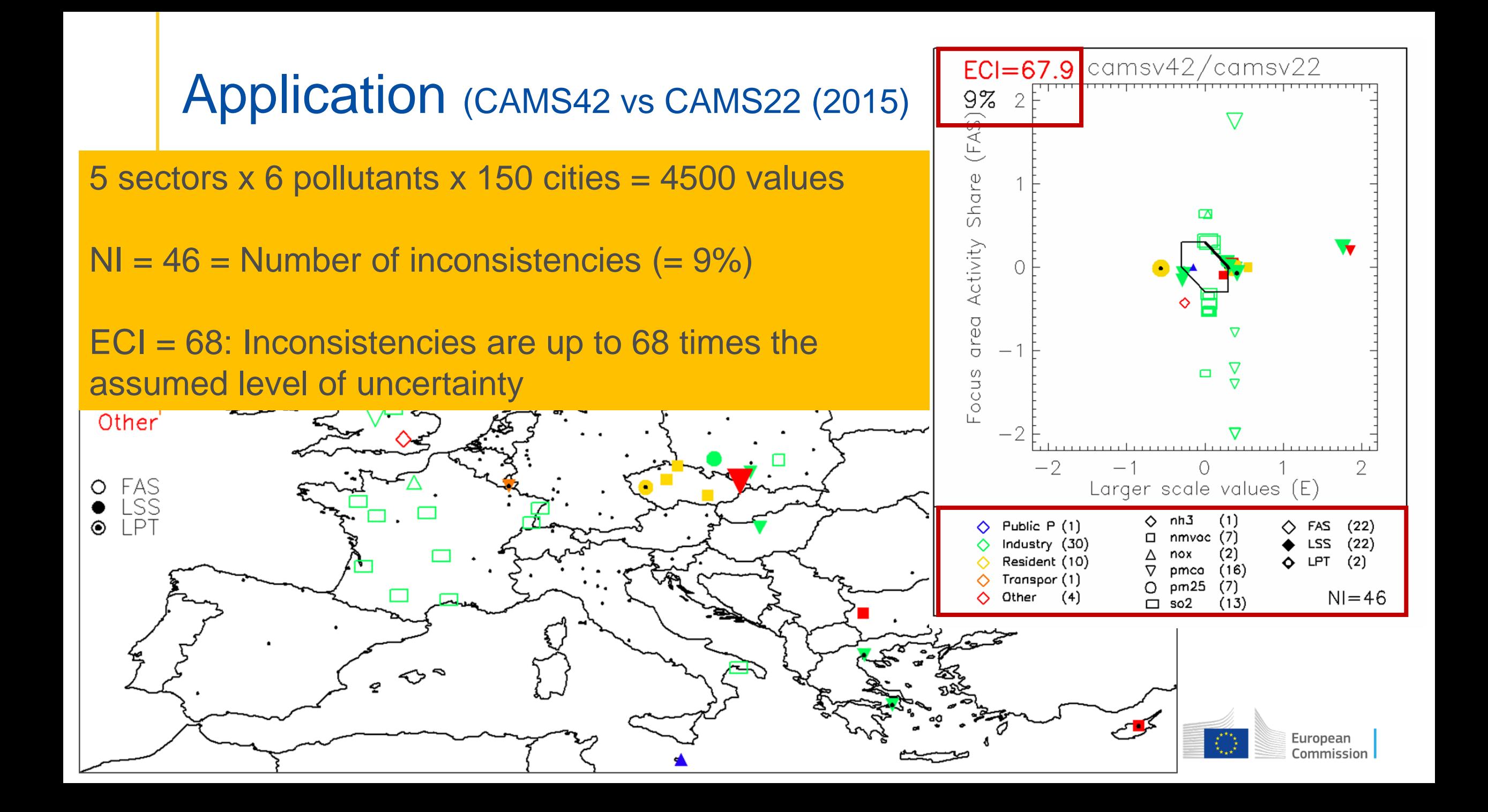

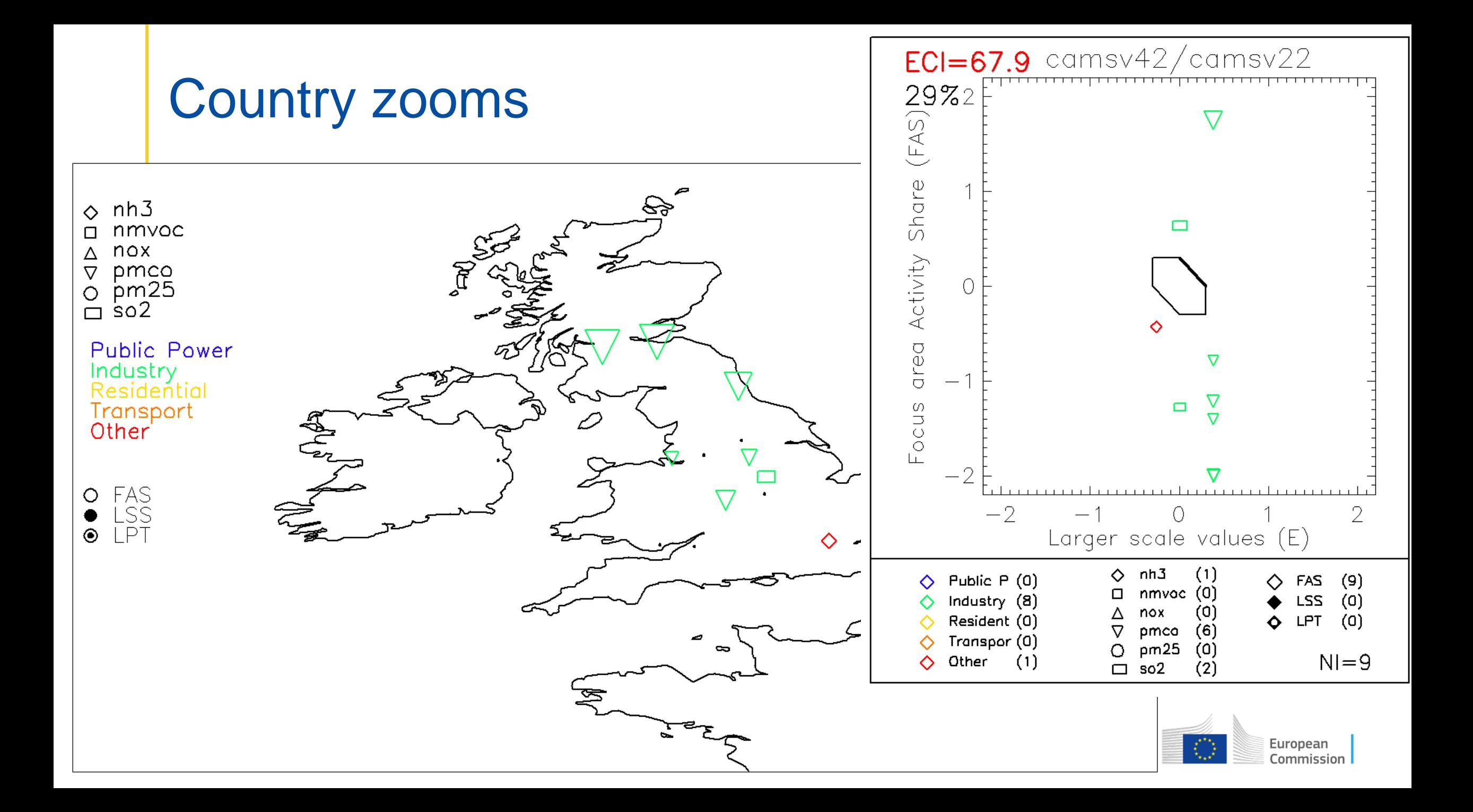

### Possible uses

• Inventory vs. inventory

• Inventory version vs. inventory version

• Inventory version & year vs. inventory version & year

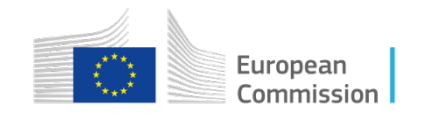

## **Conclusions**

- This method is a screening approach
	- Among relevant emissions, only large differences are detected  $(>\beta_t)$ .
	- Inconsistencies are large enough to identify a "better" inventory despite no truth is known.
	- These inconsistencies can be justified (methodological choices) or should be corrected (errors).
	- Feedback of these inconsistencies to emission developers as a step to improvements
- The methods settings are flexible:
	- Choice of focus and large scale areas
	- Pollutants & sectors
	- Relevance and inconsistency thresholds
	- Only aggregated emission data are necessary
- One issue: Only applicable as 2 by 2 comparison!

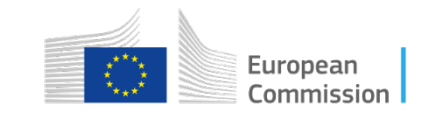

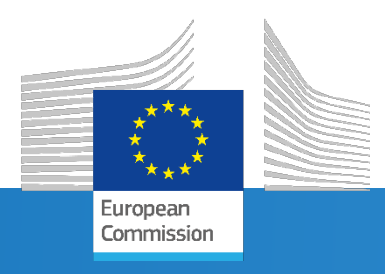

# Towards a monitoring dashboard

*FAIRMODE meeting, October 2021*

Research Centre

### Building an "ensemble reference"

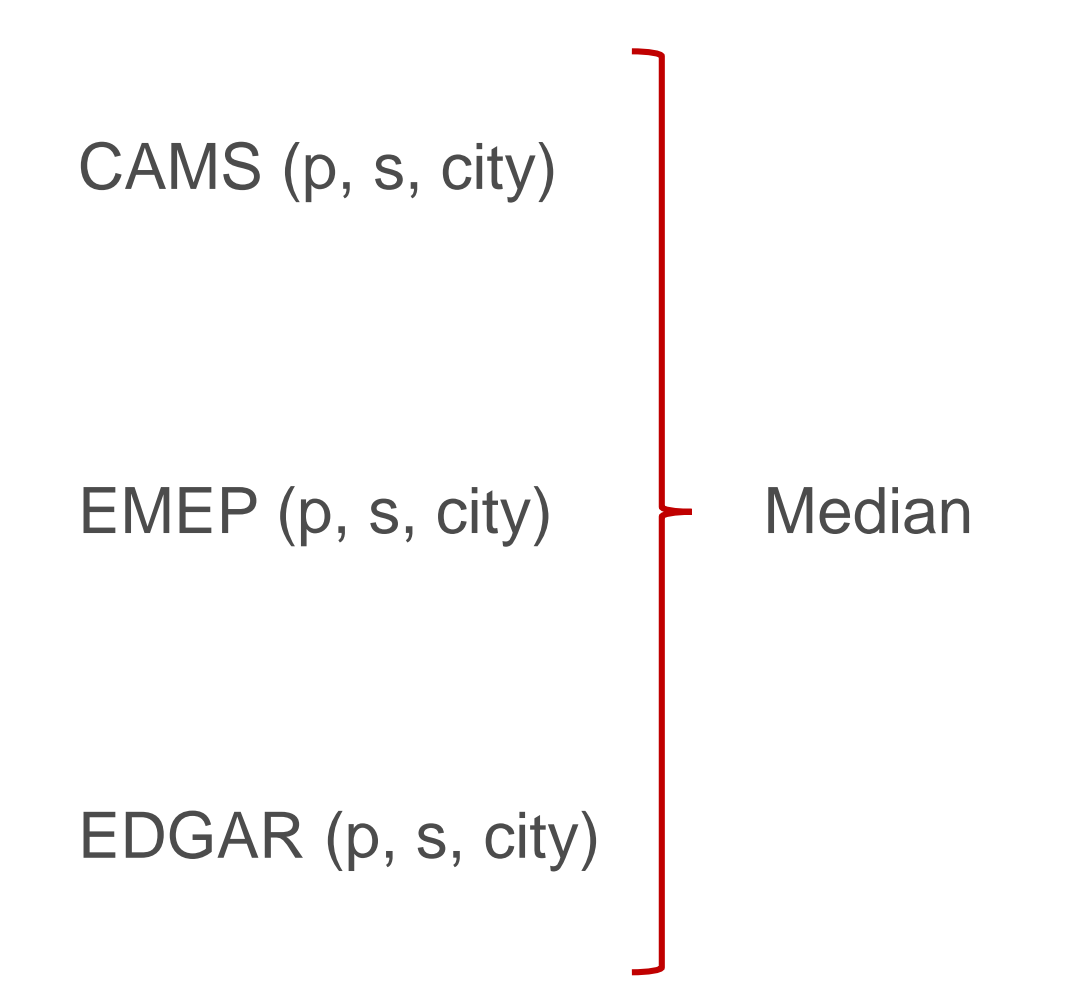

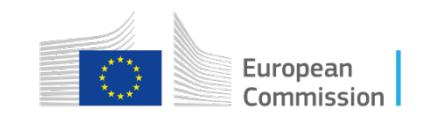

#### Monitoring status via the ensemble benchmark

Monitoring the variability of the ensemble

Identification of the inventory to check

Overview of main inconsistencies

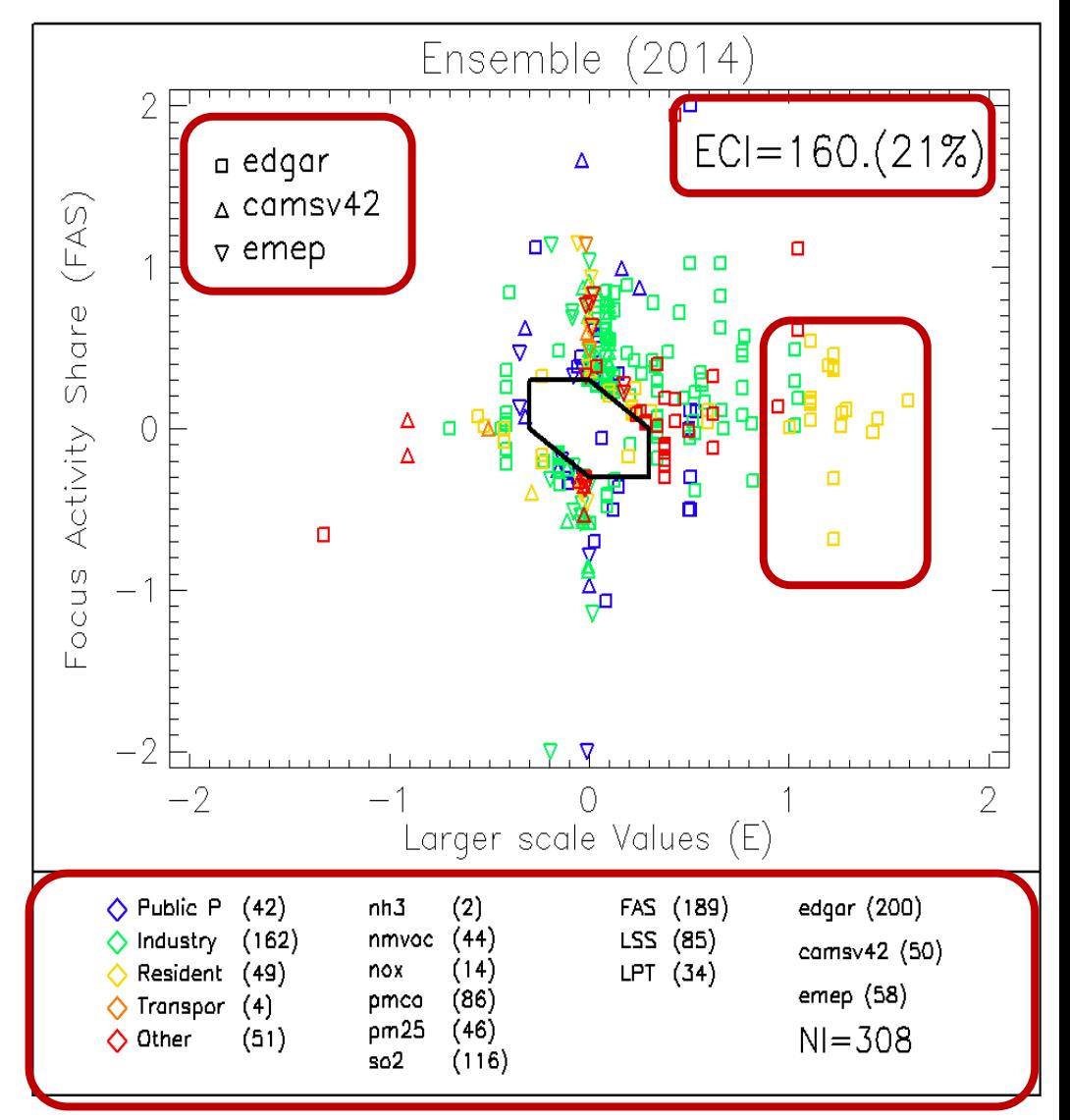

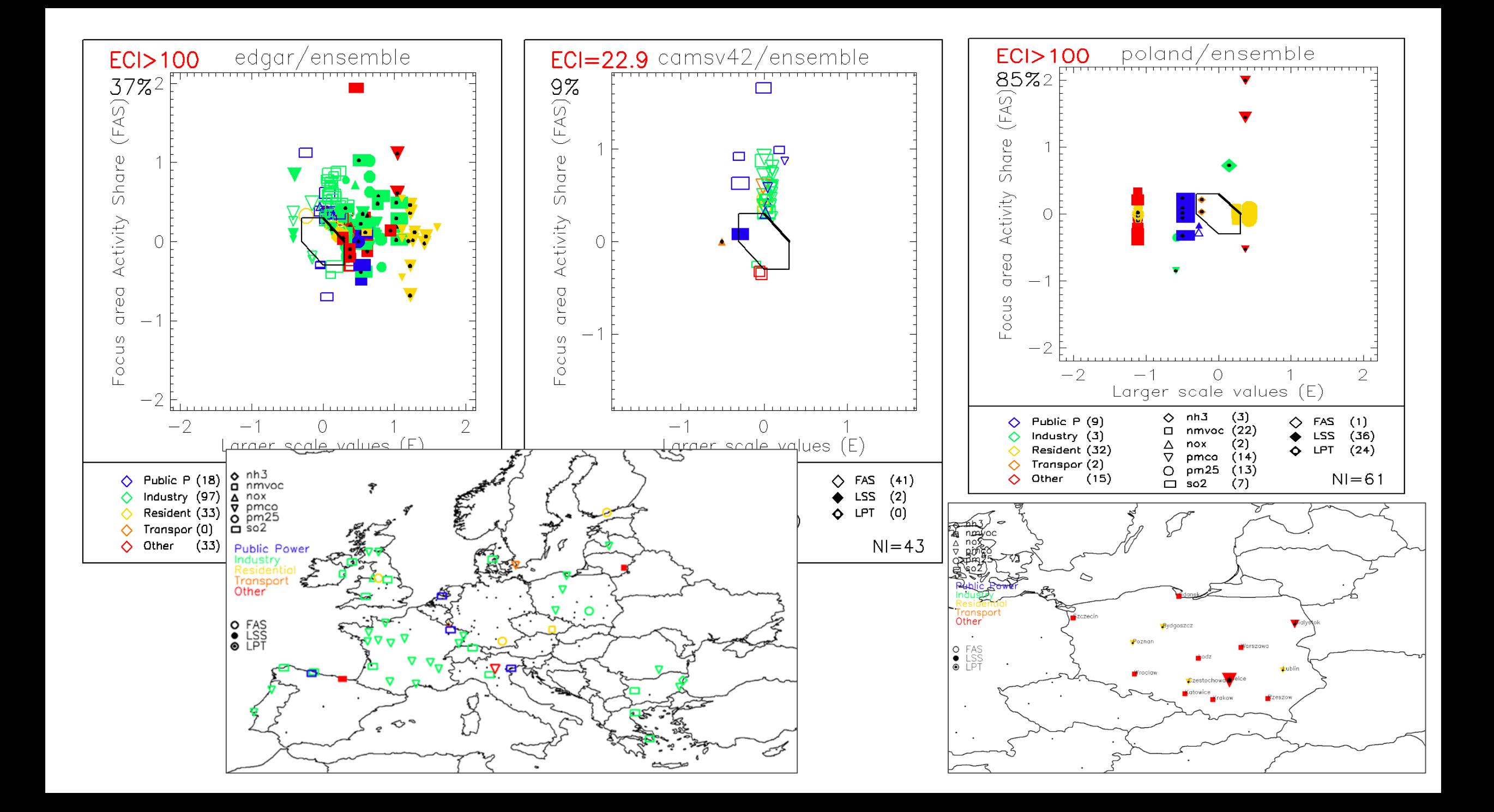

#### Top-down emission consistency dashboard

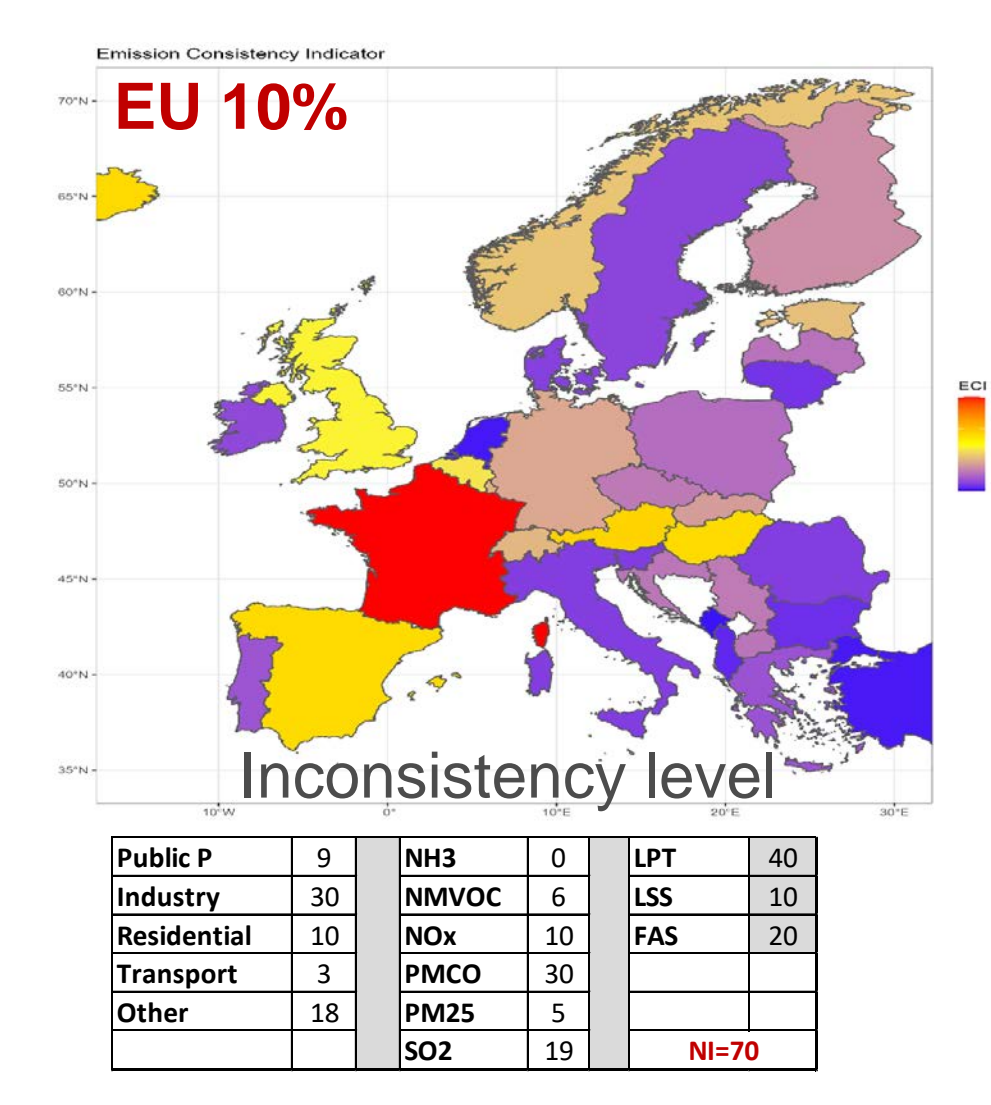

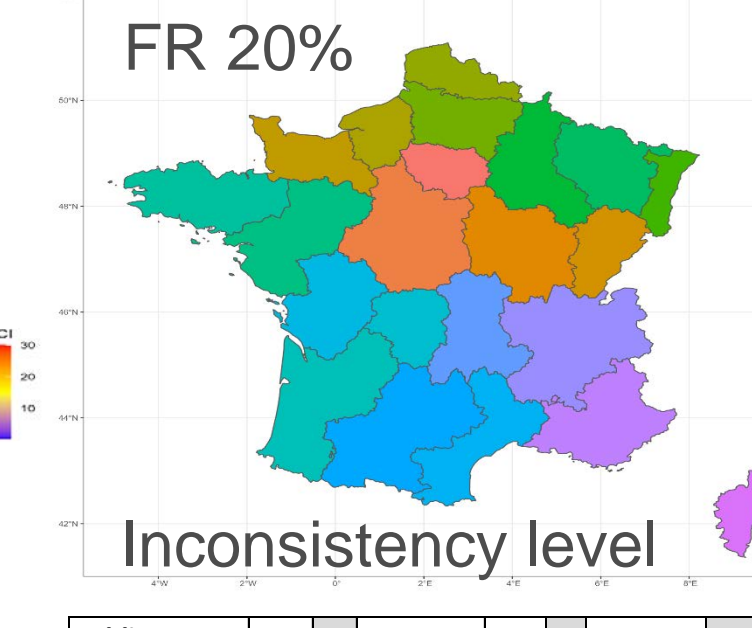

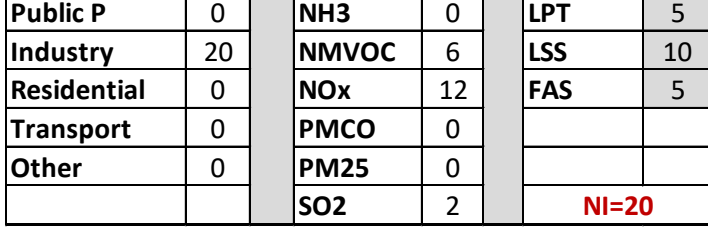

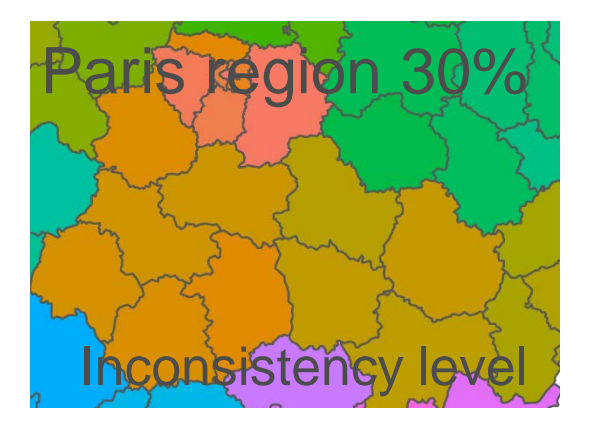

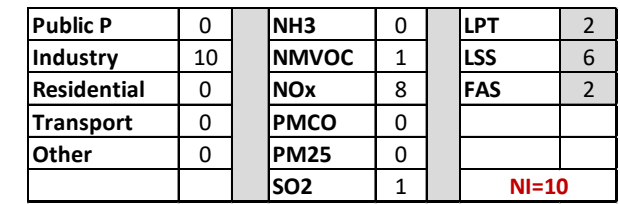

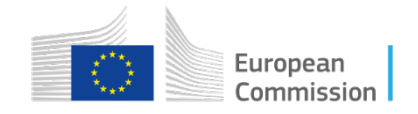

## Conclusion & proposal for discussion

- Compare top-down versions between them (e.g. CAMX86 vs CAMS87)
- Regularly update the top-down ensemble and monitor progress. The ECI indicator and dashboard inform on the current status of variability and inform about remaining inconsistencies (type and magnitude).
- Discuss main inconsistencies and possibly solve them.
- If not solvable with top-down info only, compare with local bottom-up. Support with gridded composite mapping for specific pollutants/sectors if helpful.
- At each Fairmode technical meeting: discussion on major inconsistencies and explain how they have been (or should be) tackled. Draw recommendations on best practice.

# Thank-you

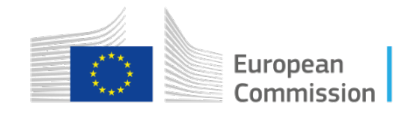